# **04832250 – Computer Networks (Honor Track)**

**A Data Communication and Device Networking Perspective**

**Module 5: End-to-End Transport**

Prof. Chenren Xu (许辰人) **Center for Energy-efficient Computing and Applications Computer Science, Peking University chenren@pku.edu.cn http://soar.pku.edu.cn/**

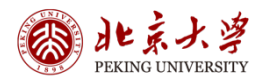

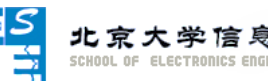

1

#### **Where we are in the Course**

- **Starting the Transport Layer!**
	- **Builds on the network layer to deliver data across networks for applications with the desired reliability or quality**
- **Recall**
	- **Transport layer provides end-to-end connectivity across the network**
	- **Segments carry application data across the network**
	- **Segments are carried within packets within frames**

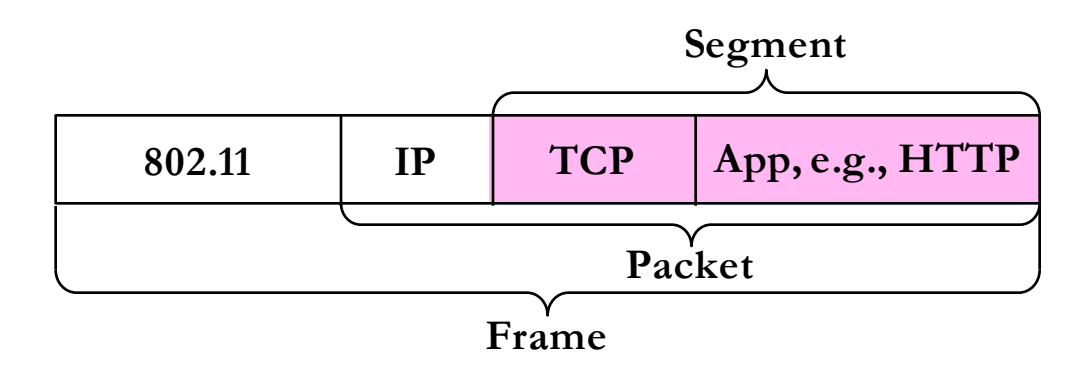

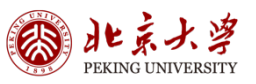

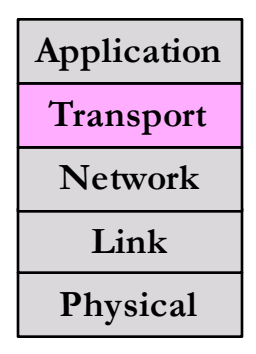

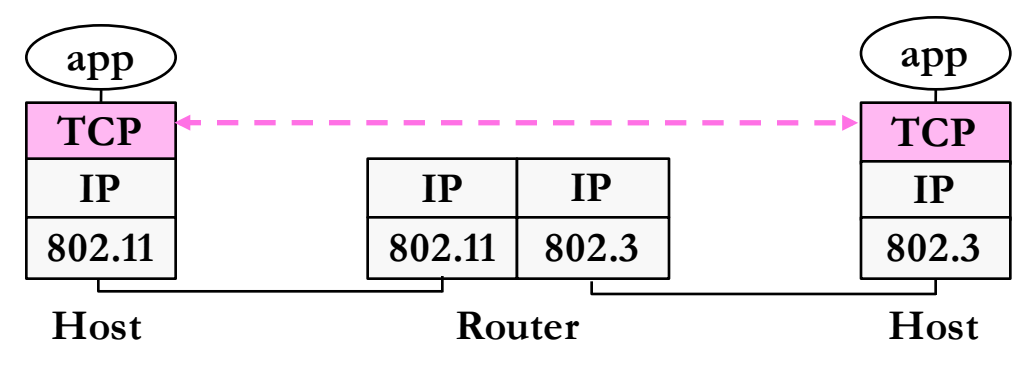

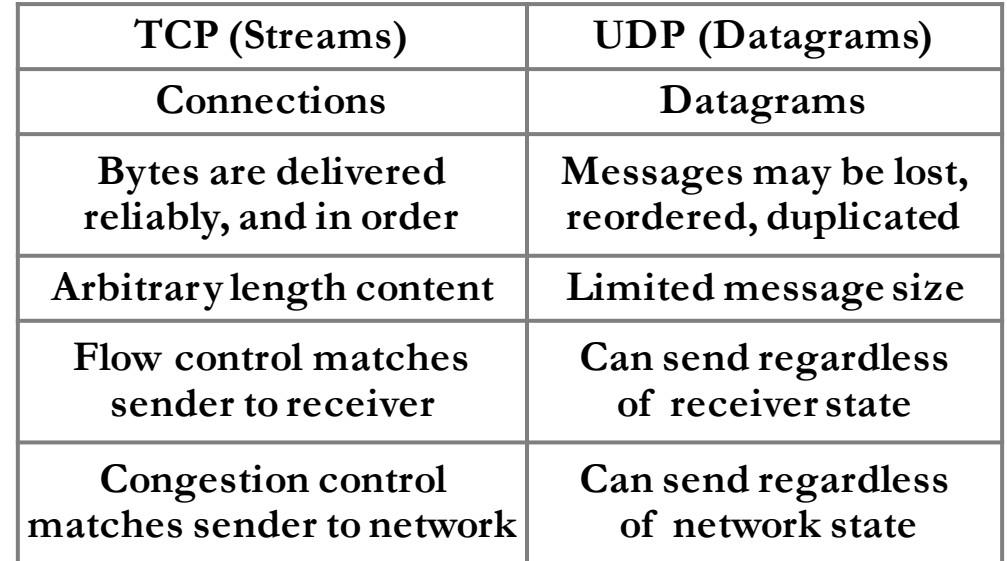

## **Topics**

#### • **Service Models**

- **Socket API and ports**
- **Datagrams, Streams**
- **User Datagram Protocol (UDP)**
- **Transmission Control Protocol(TCP)**
	- **Connections**
	- **Sliding Window**
	- **Flow control**
	- **Retransmission timers**
	- **Congestion control**

![](_page_2_Picture_11.jpeg)

![](_page_2_Picture_12.jpeg)

#### **Socket API**

- **Simple abstraction to use the network**
	- **The "network" API (really Transport service) used to write all Internet apps**
	- **Part of all major OSes and languages; originally Berkeley (Unix) ~1983**
- **Supports both Internet transport services (Streams and Datagrams)**
- **Sockets let apps attach to the local network at different ports**
- **Same API used for Streams and Datagrams**

![](_page_3_Picture_126.jpeg)

![](_page_3_Picture_127.jpeg)

4

![](_page_3_Picture_11.jpeg)

**Only needed for Streams**

**forms for Datagrams**

![](_page_3_Picture_13.jpeg)

#### **Ports**

- **Application process is identified by the tuple IP address, protocol, and port**
	- **Ports are 16-bit integers representing local "mailboxes" that a process leases**
- **Servers often bind to "well-known ports"**
	- **<1024, require administrative privileges**
- **Clients often assigned "ephemeral" ports**
	- **Chosen by OS, used temporarily**

#### • **Some Well-Known Ports**

![](_page_4_Picture_128.jpeg)

![](_page_4_Picture_9.jpeg)

![](_page_4_Picture_10.jpeg)

## **Topics**

- **Service Models**
	- **Socket API and ports**
	- **Datagrams, Streams**
- **User Datagram Protocol (UDP)**
- **Transmission Control Protocol(TCP)**
	- **Connections**
	- **Sliding Window**
	- **Flow control**
	- **Retransmission timers**
	- **Congestion control**

![](_page_5_Figure_11.jpeg)

![](_page_5_Picture_12.jpeg)

![](_page_5_Picture_13.jpeg)

### **User Datagram Protocol (UDP)**

- **A shim layer on packets**
- **Used by apps that don't want reliability or bytestreams**
	- **Voice-over-IP (unreliable)**
	- **DNS, RPC (message-oriented)**
	- **DHCP (bootstrapping)**
- **UDP Buffering**

![](_page_6_Figure_7.jpeg)

#### • **Datagram Sockets**

![](_page_6_Figure_9.jpeg)

• **UDP Header**

**\*= call blocks**

- **Uses ports to identify sending and receiving application processes**
- **Datagram length up to 64K**
- **Checksum (16 bits) for reliability**

![](_page_6_Picture_157.jpeg)

![](_page_6_Picture_16.jpeg)

![](_page_6_Picture_18.jpeg)

## **Topics**

- **Service Models**
	- **Socket API and ports**
	- **Datagrams, Streams**
- **User Datagram Protocol (UDP)**
- **Transmission Control Protocol(TCP)**
	- **Connections (establish and release)**
	- **Sliding Window**
	- **Flow control**
	- **Retransmission timers**
	- **Congestion control**

![](_page_7_Figure_11.jpeg)

![](_page_7_Picture_12.jpeg)

8

![](_page_7_Picture_13.jpeg)

#### **Connection Establishment**

- **How to set up connections**
	- **We'll see how TCP does it**
- **Both sender and receiver must be ready before we start the transfer of data**
	- **Need to agree on a set of parameters**
	- **e.g., the Maximum Segment Size (MSS)**
- **This is signaling**
	- **It sets up state at the endpoints**
	- **Like "dialing" for a telephone call**

![](_page_8_Picture_9.jpeg)

![](_page_8_Picture_10.jpeg)

#### **Three-Way Handshake**

- **Used in TCP**
- **Opens connection for data in both directions**
- **Each side probes the other with a fresh Initial Sequence Number**
	- **Sends on a SYNchronize segment**
	- **Echo on an ACKnowledge segment**
	- **SYNs are retransmitted if lost**
- **Sequence and ack numbers carried on further (data) segments**
- **Suppose delayed, duplicate copies of the SYN and ACK arrive at the server!**
	- Connection will be cleanly rejected on both sides  $\odot$
	- **DoS attack …**

![](_page_9_Figure_11.jpeg)

![](_page_9_Figure_12.jpeg)

![](_page_9_Picture_13.jpeg)

### **TCP Connection State Machine (Connection Establishment)**

- **Captures the states (rectangles) and transitions (arrows)**
	- **A/B means event A (active or passive) triggers the transition, with action B**

![](_page_10_Figure_3.jpeg)

- **Finite state machines are a useful tool to specify and check the handling of all cases that may occur**
- **TCP allows for simultaneous open**
	- **i.e., both sides open at once instead of the client-server pattern**

![](_page_10_Picture_7.jpeg)

![](_page_10_Picture_8.jpeg)

#### **Connection Release**

- **How to release connections**
	- **We'll see how TCP does it**
- **Orderly release by both parties when done**
	- **Delivers all pending data and "hangs up"**
	- **Cleans up state in sender and receiver**
- **Key problem is to provide reliability while releasing**
	- **TCP uses a "symmetric" close in which both sides shutdown independently**
- **TCP Connection Release**
	- **Two steps:**
		- § **Active sends FIN(x), ACKs**
		- § **Passive sends FIN(y), ACKs**
		- § **FINs are retransmitted if lost**
	- **Each FIN/ACK closes one direction of data transfer**

![](_page_11_Figure_14.jpeg)

![](_page_11_Figure_15.jpeg)

![](_page_11_Picture_16.jpeg)

![](_page_11_Picture_18.jpeg)

### **TCP Connection State Machine (Connection Release)**

![](_page_12_Figure_1.jpeg)

#### • **TIME\_WAIT State**

- **We wait a long time (two times the maximum segment lifetime of 60 seconds) after sending all segments and before completing the close, but why?**
	- § **ACK might have been lost, in which case FIN will be resent for an orderly close**
	- § **Could otherwise interfere with a subsequent connection**

![](_page_12_Picture_6.jpeg)

![](_page_12_Picture_7.jpeg)

### **TCP Connection State Machine Complete**

![](_page_13_Figure_1.jpeg)

![](_page_13_Picture_128.jpeg)

![](_page_13_Picture_3.jpeg)

![](_page_13_Picture_5.jpeg)

## **Topics**

- **Service Models**
	- **Socket API and ports**
	- **Datagrams, Streams**
- **User Datagram Protocol (UDP)**
- **Transmission Control Protocol(TCP)**
	- **Connections (establish and release)**
	- **Sliding Window**
	- **Flow control**
	- **Retransmission timers**
	- **Congestion control**

![](_page_14_Picture_11.jpeg)

![](_page_14_Picture_12.jpeg)

PEKING UNIVERSITY

### **Sliding Window**

- **Principles of the Algorithm**
	- **Pipelining and reliability**
	- **Building on Stop-and-Wait – ARQ with one message at a time**
- **Limitations of Stop-and-Wait**
	- **It allows only a single message to be outstanding from the sender:**
		- Fine for LAN (only one frame fit)
		- Not efficient for network paths with **BD** >> 1 packet
	- **Example: R = 1 Mbps, D = 50 ms, RTT = 2D = 100 ms**
		- **•** Assume pkt is 1250 Byte = 10 Kb, 10 Kb / 100 ms = 100 Kbps = 0.1 Mbps = only 10% channel utilization
		- **•** What if  $R = 10$  Mbps?
- **Generalization of Stop-and-Wait**
	- **Allows W packets to be outstanding – can send W packets per RTT (=2D)**
		- **Need W = 2BD** to fill network path

![](_page_15_Figure_14.jpeg)

![](_page_15_Picture_15.jpeg)

![](_page_15_Picture_16.jpeg)

![](_page_15_Picture_17.jpeg)

#### **Sliding Window – Sender**

- **Sender buffers up to W segments until they are acknowledged**
	- **LFS = last frame sent, LAR = last ack received**
	- $-$  **Sends while LFS LAR**  $\leq$  **W**
- **Transport accepts another segment of data from the Application ...**
	- **Transport sends it (as LFS – LAR = 5)**
- **Next higher ACK arrives from peer…**
	- **Window advances, buffer is freed**
	- $-$  **LFS**  $-$  **LAR**  $\rightarrow$  4 (can send one more)

![](_page_16_Figure_9.jpeg)

17

![](_page_16_Picture_10.jpeg)

### **Sliding Window Protocol Optimizations – Receiver Coordination**

- **Go-Back-N**
	- **Receiver keeps only a single packet buffer for the next segment**
		- § **State variable, LAS (LAST ACK SENT)**
	- On receive:
		- § **If seq. number is LAS+1, accept and pass it to app, update LAS, send ACK**
		- Otherwise discard (as out of order) and resend an **ACK of LAS**
	- **Retransmission: sender uses a single timer to detect losses**
		- On timeout or receiving an duplicate ACK of **LAR, resends buffered packets starting at LAR+1**
- **Selective Repeat**
	- **Receiver passes data to app in order, and buffers out-oforder segments to reduce retransmissions**
	- **TCP uses a selective repeat design**
	- **Buffers W segments, keeps state variable**
	- **On receive:**
		- § **Buffer segments [LAS+1, LAS+W]**
		- § **Pass up to app in-order segments from LAS+1, and update LAS**
		- § **Send ACK for LAS regardless**
	- **Retransmission: sender uses a timer per unacked segment to detect losses**
		- § **On timeout for segment, resend it**
		- **Hope to resend fewer segments**

![](_page_17_Picture_20.jpeg)

**http://www.ccs-labs.org/teaching/rn/animations/gbn\_sr/**

![](_page_17_Picture_22.jpeg)

### **Sequence Numbers**

- **Need more than 0/1 for Stop-and-Wait …**
	- **But how many?**
- **For Selective Repeat, need W numbers for packets, plus W for acks of earlier packets**
	- **2W seq. numbers**
	- **Fewer for Go-Back-N (W+1)**
- **Typically implement seq. number with an N-bit counter that wraps around at 2N– 1** 
	- **E.g., N = 8: …, 253, 254, 255, 0, 1, 2, 3, …**
	- **TCP uses 32-bit**

![](_page_18_Picture_9.jpeg)

![](_page_18_Picture_10.jpeg)

![](_page_18_Picture_11.jpeg)

### **A Simple TCP Example**

**Pkt 1: A sends a SYN to B with seq# 0 and ack# 0**

**Pkt 3: A adds a 1 to B's ISN and sends an ack to B to acknowledge its ISN Pkt 4: A sends a 100 byte long GET request to B**

**Pkt 6: A sends another request of 50 bytes. Its seq# starts at 101. The next expected seq# should be 151. It acknowledges the 200 bytes sent by B by sending an ack# of 201**

![](_page_19_Figure_4.jpeg)

**Pkt 2: B starts its seq# of 0 and acknowledges A's seq # by adding a 1** 

**Pkt 5: B responds to the request from A. Since B has not sent data yet, its seq # is still 1. It sends the packet with ack = 101 to acknowledge receipt of the 100 bytes from A**

**Pkt 7: B responds to the request with a 1000 byte packet. The starting seq is 201, so the next expected seq# is 1201. It receives 50 bytes from A, so it acks with 151.** 

![](_page_19_Picture_8.jpeg)

![](_page_19_Picture_9.jpeg)

### **Problem of Sliding Window**

- **Sliding window uses pipelining to keep the network busy**
	- **What if the receiver is overloaded?**
- **Sliding window – Receiver**
	- **Consider receiver with W buffers**
		- LAS = last ack sent, app pulls in-order data from buffer with recv() call
	- **Suppose the next two segments arrive but app does not call recv()**
		- LAS rises, but we can't slide window!
	- **If further segments arrive (even in order) we can fill the buffer** 
		- § **Must drop segments until app recvs!**
	- **App recv() takes two segments**
		- § **Window slides**

![](_page_20_Picture_12.jpeg)

![](_page_20_Picture_13.jpeg)

## **Topics**

- **Service Models**
	- **Socket API and ports**
	- **Datagrams, Streams**
- **User Datagram Protocol (UDP)**
- **Transmission Control Protocol(TCP)**
	- **Connections (establish and release)**
	- **Sliding Window**
	- **Flow control**
	- **Retransmission timers**
	- **Congestion control**

![](_page_21_Picture_11.jpeg)

![](_page_21_Picture_12.jpeg)

#### **Flow Control**

- **Solution: Adding flow control to the sliding window algorithm**
	- **To slow the over-enthusiastic sender**
- **Avoid loss at receiver by telling sender the available buffer space**
	- **WIN = #Acceptable, not W (from LAS)**
- **Sender uses the lower of the sliding window and flow control window (WIN) as the effective window size**
- **TCP-style example**
	- **SEQ/ACK sliding window**
	- **Flow control with WIN**
	- $-$  **SEQ**  $+$  length  $<$  ACK  $+$  WIN
	- **4 KB buffer at receiver**
	- **Circular buffer of bytes**

![](_page_22_Figure_12.jpeg)

![](_page_22_Picture_13.jpeg)

## **Topics**

- **Service Models**
	- **Socket API and ports**
	- **Datagrams, Streams**
- **User Datagram Protocol (UDP)**
- **Transmission Control Protocol(TCP)**
	- **Connections (establish and release)**
	- **Sliding Window**
	- **Flow control**
	- **Retransmission timers**
	- **Congestion control**

![](_page_23_Picture_11.jpeg)

![](_page_23_Picture_12.jpeg)

#### **Retransmission Timeouts**

- **How to set the timeout for sending a retransmission**
	- **Adapting to the network path**
- **Retransmissions**
	- **With sliding window, the strategy for detecting loss is the timeout**

**Round Trip Time (ms)**

Round Trip Time (ms)

- § **Set timer when a segment is sent**
- **Cancel timer when ack is received**
- § **If timer fires, retransmit data as lost**
- **Timeout Problem**
	- **Timeout should be "just right"**
		- Too long wastes network capacity
		- § **Too short leads to spurious resends**
	- **Easy to set on a LAN (Link)**
		- § **Short, fixed, predictable RTT**
	- **Hard on the Internet (Transport)**
		- § **Wide range, variable RTT**

![](_page_24_Figure_16.jpeg)

![](_page_24_Picture_17.jpeg)

### **Adaptive Timeout**

- **Keep smoothed estimates of the mean SRTT and variance Svar of RTT**
	- **Update estimates with a moving average**
		- **SRTT**<sub>N+1</sub> = 0.9\***SRTT**<sub>N</sub> + 0.1\***RTT**<sub>N+1</sub>
		- $Svar_{N+1} = 0.9 * Svar_{N} + 0.1 * | RTT_{N+1} SRTT_{N+1}|$
- **Set timeout to a multiple of estimates**
	- **To estimate the upper RTT in practice**
	- $-$  **TCP** Timeout<sub>N</sub> = SRTT<sub>N</sub> + 4\*Svar<sub>N</sub>
- **Simple to compute, does a good job of tracking actual RTT**
	- **Little "headroom" to lower**
	- **Yet very few early timeouts**
- **Important for good performance and robustness**

![](_page_25_Figure_12.jpeg)

![](_page_25_Figure_13.jpeg)

26

![](_page_25_Picture_14.jpeg)

### **Transmission Control Protocol**

- **How TCP works!**
	- **The transport protocol used for most content on the Internet**
- **TCP Features**
	- **A reliable bytestream service**
	- **Based on connections**
	- **Sliding window for reliability**
		- § **With adaptive timeout**
	- **Flow control for slow receivers**
	- **Congestion control to allocate network bandwidth**

![](_page_26_Picture_10.jpeg)

![](_page_26_Picture_11.jpeg)

![](_page_26_Picture_12.jpeg)

### **Reliable Bytestream**

- **Message boundaries not preserved from send() to recv()**
	- **But reliable and ordered (receive bytes in same order as sent)**

![](_page_27_Figure_3.jpeg)

- **Bidirectional data transfer**
	- **Control information (e.g., ACK) piggybacks on data segments in reverse direction**

![](_page_27_Figure_6.jpeg)

![](_page_27_Picture_7.jpeg)

![](_page_27_Picture_8.jpeg)

#### **TCP Header**

- **Ports identify apps (socket API)**
	- **16-bit identifiers**
- **SEQ/ACK used for sliding window**
	- **Selective Repeat, with byte positions**
- **SYN/FIN/RST flags for connections**
	- **Flag indicates segment is a SYN etc.**
- **Window size for flow control**
	- **Relative to ACK, and in bytes**

![](_page_28_Picture_64.jpeg)

![](_page_28_Picture_10.jpeg)

![](_page_28_Picture_11.jpeg)

### **TCP Sliding Window**

- **Receiver**
	- **Cumulative ACK tells next expected byte sequence number ("LAS+1")**
	- **Optionally, selective ACKs (SACK) give hints for receiver buffer state**
		- § **List up to 3 ranges of received bytes**
- **Sender**
	- **Uses an adaptive retransmission timeout to resend data from LAS+1**
	- **Uses heuristics to infer loss quickly and resend to avoid timeouts**
		- § **"Three duplicate ACKs" treated as loss**

![](_page_29_Figure_9.jpeg)

![](_page_29_Figure_10.jpeg)

![](_page_29_Picture_11.jpeg)

![](_page_29_Picture_12.jpeg)

## **Topics**

- **Service Models**
	- **Socket API and ports**
	- **Datagrams, Streams**
- **User Datagram Protocol (UDP)**
- **Transmission Control Protocol(TCP)**
	- **Connections (establish and release)**
	- **Sliding Window**
	- **Flow control**
	- **Retransmission timers**
	- **Congestion control**

![](_page_30_Figure_11.jpeg)

![](_page_30_Picture_12.jpeg)

![](_page_30_Picture_13.jpeg)

## **Congestion Overview**

- **More fun in the Transport Layer!**
	- **The mystery of congestion control**
	- **Depends on the Network layer too**
- **Understanding congestion, a "traffic jam" in the network**
	- **Later we will learn how to control it**
- **Topics**
	- **Nature of congestion**
	- **Fairness of Bandwidth Allocation**
	- **AIMD Control Law**
	- **TCP Congestion Control history**
	- **ACK Clocking**
	- **TCP Slow-start**
	- **TCP Fast Retransmit/Recovery**
	- **Congestion Avoidance (ECN)**

![](_page_31_Picture_15.jpeg)

![](_page_31_Picture_16.jpeg)

### **Nature of Congestion**

- **Routers/switches have internal buffering for contention**
- **Simplified view of per port output queues**
	- **Typically FIFO (First In First Out), discard when full**
- **Queues help by absorbing bursts when input > output rate**
- **But if input > output rate persistently, queue will overflow**
	- **http://www.ccs-labs.org/teaching/rn/animations/queue/**
- **Congestion is a function of the traffic patterns – can occur even if every link have the same capacity**
- **Effects of Congestion**
	- What happens to performance as we increase the load?
	- As offered load rises, congestion occurs as queues begin to fill:
		- **Delay and loss rise sharply with more load**
		- § **Throughput falls below load (due to loss)**
		- § **Goodput may fall below throughput (due to spurious retransmissions)**

![](_page_32_Picture_14.jpeg)

![](_page_32_Figure_15.jpeg)

#### **Bandwidth Allocation**

- **Important task for network is to allocate its capacity to senders**
	- **Good allocation is efficient and fair**
- **Efficient means most capacity is used but there is no congestion**
- **Fair means every sender gets a reasonable share the network**
- **Key observation:**
	- **In an effective solution, Transport and Network layers must work together**
- **Network layer witnesses congestion**
	- **Only it can provide direct feedback**
- **Transport layer causes congestion**
	- **Only it can reduce offered load**

![](_page_33_Picture_11.jpeg)

- **Why is it hard? (Just split equally!)**
	- **Number of senders and their offered load is constantly changing**
	- **Senders may lack capacity in different parts of the network**
	- **Network is distributed; no single party has an overall picture of its state**
- **Solution context:**
	- **Senders adapt concurrently based on their own view of the network**
	- **Design this adaption so the network usage as a whole is efficient and fair**
	- **Adaption is continuous since offered loads continue to change over time**

![](_page_33_Picture_20.jpeg)

#### **Fairness of Bandwidth Allocation**

- **What's a "fair" bandwidth allocation?**
- **Recall**
	- **We want a good bandwidth allocation to be fair and efficient**
		- § **Now we learn what fair means**
	- **Caveat: in practice, efficiency is more important than fairness**
- **Efficiency vs. Fairness**
	- **Cannot always have both!**
		- **•** Example network with traffic  $A \rightarrow B$ ,  $B \rightarrow C$  and  $A \rightarrow C$
		- **How much traffic can we carry?**
- **The Slippery Notion of Fairness**
	- **Why is "equal per flow" fair anyway?**
		- $\blacktriangle$  **A**  $\rightarrow$  **C** uses more network resources (two links) than  $A \rightarrow B$  or  $B \rightarrow C$
		- § **Host A sends two flows, B sends one**
	- **Not productive to seek exact fairness**
		- § **More important to avoid starvation; "Equal per flow" is good enough**

![](_page_34_Figure_16.jpeg)

![](_page_34_Figure_17.jpeg)

- **If we care about fairness:**
	- § **Give equal bandwidth to each flow**
	- $\bullet$  **A**  $\rightarrow$  **B:**  $\frac{1}{2}$ **unit, B**  $\rightarrow$  **C:**  $\frac{1}{2}$ **,** and **A**  $\rightarrow$  **C:**  $\frac{1}{2}$
	- § **Total traffic carried is 1 ½ units**
- **If we care about efficiency:**
	- Maximize total traffic in network
	- $\blacksquare$  **A**  $\rightarrow$  **B**: 1 unit, **B**  $\rightarrow$  **C**: 1, and **A**  $\rightarrow$  **C**: 1
	- Total traffic carried is 2 units

![](_page_34_Picture_26.jpeg)

![](_page_34_Picture_28.jpeg)

#### **Generalizing "Equal per Flow"**

- **Bottleneck for a flow of traffic is the link that limits its bandwidth**
	- **Where congestion occurs for the flow**
	- $-$  **For A**  $\rightarrow$  **C**, link **A**  $-$  **B** is the bottleneck
- **Flows may have different bottlenecks**
	- $-$  **For A**  $\rightarrow$  **C**, link A–B is the bottleneck
	- $-$  **For B**  $\rightarrow$  **C**, link **B–C** is the bottleneck
	- **Can no longer divide links equally …**

![](_page_35_Figure_8.jpeg)

![](_page_35_Picture_9.jpeg)

![](_page_35_Picture_10.jpeg)

#### **Max-Min Fairness**

- **Intuitively, flows bottlenecked on a link get an equal share of that link**
- **Max-min fair allocation is one that:**
	- **Increasing the rate of one flow will decrease the rate of a smaller flow**
	- **This "maximizes the minimum" flow**
- **To find it given a network, imagine "pouring water into the network"**
	- **1. Start with all flows at rate 0**
	- **2. Increase the flows until there is a new bottleneck in the network**
	- **3. Hold fixed the rate of the flows that are bottlenecked**
	- **4. Go to step 2 for any remaining flows**
- **Example: network with 4 flows, links equal bandwidth**
	- **When rate=1/3, flows B, C, and D bottleneck R4 – R5. Fix B, C, and D, continue to increase A**
	- **When rate=2/3, flow A bottlenecks R2 – R3. Done.**
- **End with A=2/3, B, C, D=1/3, and R2 – R3, R4 – R5 full. Other links have extra capacity that can't be used**

![](_page_36_Figure_14.jpeg)

### **Adapting over Time**

• **Allocation changes as flows start and stop**

![](_page_37_Figure_2.jpeg)

![](_page_37_Picture_3.jpeg)

![](_page_37_Picture_4.jpeg)

#### **Bandwidth Allocation Models**

- **Want to allocate capacity to senders, but how?**
- **Open loop versus closed loop**
	- **Open: reserve bandwidth before use**
	- **Closed: use feedback to adjust rates**
- **Host versus Network support**
	- **Who sets/enforces allocations?**
- **Window versus Rate based**
	- **How is allocation expressed?**
- **We'll look at closed-loop, host-driven, and window-based approach which TCP adopts**
- **Network layer returns feedback on current allocation to senders** 
	- **At least tells if there is congestion**
- **Transport layer adjusts sender's behavior via window in response**
	- **How senders adapt is a control law**
		- § **Example: Additive Increase Multiplicative Decrease**

![](_page_38_Picture_15.jpeg)

![](_page_38_Picture_16.jpeg)

### **Additive Increase Multiplicative Decrease (AIMD)**

- **AIMD is a control law hosts can use to reach a good allocation**
	- **Hosts additively increase rate while network is not congested**
	- **Hosts multiplicatively decrease rate when congestion occurs**
	- **Used by TCP**
- **Let's explore the AIMD game …**
	- **Hosts 1 and 2 share a bottleneck**
		- But do not talk to each other directly
	- **Router provides binary feedback**
		- Tells hosts if network is congested

![](_page_39_Figure_10.jpeg)

• **Properties**

**Rest of Network**

**Bottleneck**

**1**

**Router**

**Host 1**

**1**

**1**

**Host 2**

- **Produces a "sawtooth" pattern over time for rate of each host**
- **Converges to an allocation that is efficient and fair when hosts run it**
	- § **Holds for more general topologies**
- **Other increase/decrease control laws do not! (Try MIAD, MIMD, AIAD)**
- **Requires only binary feedback from the network**

![](_page_39_Figure_17.jpeg)

#### **Feedback Signals**

- **Several possible signals, with different pros/cons**
	- **We'll look at classic TCP that uses packet loss as a signal**

![](_page_40_Picture_93.jpeg)

![](_page_40_Picture_4.jpeg)

![](_page_40_Picture_5.jpeg)

### **History of TCP Congestion Control**

- **The story of TCP congestion control**
	- **Collapse, control, and diversification**
- **Congestion Collapse in the 1980s**
	- **Early TCP used a fixed size sliding window (e.g., 8 packets)**
		- § **Initially fine for reliability**
	- **But something strange happened as the ARPANET grew**
		- § **Links stayed busy but transfer rates fell by orders of magnitude!**
	- **Queues became full, retransmissions clogged the network, and goodput fell**

![](_page_41_Figure_9.jpeg)

42

![](_page_41_Picture_10.jpeg)

### **Van Jacobson (1950—)**

- **Widely credited with saving the Internet from congestion collapse in the late 80s**
	- **Introduced congestion control principles**
	- **Practical solutions (TCP Tahoe/Reno)**
	- **V. Jacobson and M. J. Karels, Congestion Avoidance and Control, ACM SIGCOMM 1988.**
- **Much other pioneering work:**
	- **Tools like traceroute, tcpdump, pathchar**
	- **IP header compression, multicast tools**

![](_page_42_Picture_8.jpeg)

![](_page_42_Picture_9.jpeg)

![](_page_42_Picture_10.jpeg)

### **TCP Tahoe/Reno**

- **Avoid congestion collapse without changing routers (or even receivers)**
- **Idea is to fix timeouts and introduce a congestion window (cwnd) over the sliding window to limit queues/loss**
- **TCP Tahoe/Reno implements AIMD by adapting cwnd using packet loss as the network feedback signal**
- **TCP behaviors we will study:**
	- **ACK clocking**
	- **Adaptive timeout (mean and variance)**

44

- **Slow-start**
- **Fast Retransmission**
- **Fast Recovery**
- **Together, they implement AIMD**

![](_page_43_Figure_11.jpeg)

![](_page_43_Picture_12.jpeg)

### **TCP ACK Clocking**

- **The self-clocking behavior of sliding windows, and how it is used by TCP**
	- **The "ACK clock"**

![](_page_44_Picture_3.jpeg)

- **Sliding Window ACK Clock**
	- **Each in-order ACK advances the sliding window and lets a new segment enter the network**
		- § **ACKs "clock" data segments**

![](_page_44_Figure_7.jpeg)

![](_page_44_Picture_8.jpeg)

![](_page_44_Picture_10.jpeg)

## **Benefit of ACK Clocking**

- **Consider what happens when sender injects a burst of segments into the network**
- **Segments are buffered and spread out on slow link**
- **ACKs maintain the spread back to the original sender**
- **Sender clocks new segments with the spread**
	- **Now sending at the bottleneck link without queuing!**
- **The network has smoothed out the burst of data segments**
	- **ACK clock transfers this smooth timing back to the sender**
	- **Subsequent data segments are not sent in bursts so do not queue up in the network**
- **TCP Uses ACK Clocking – Sliding window controls how many segments are inside the network**
	- **Called the congestion window, or cwnd; Rate is roughly cwnd/RTT**

![](_page_45_Figure_11.jpeg)

![](_page_45_Picture_12.jpeg)

#### **TCP Slow Start**

- **How TCP implements AIMD, part 1**
	- **"Slow start" is a component of the AI portion of AIMD**
- **Recall**
	- **We want TCP to follow an AIMD control law for a good allocation**
	- **Sender uses a congestion window or cwnd to set its rate (≈cwnd/RTT)**
	- **Sender uses packet loss as the network congestion signal**
	- **Need TCP to work across a very large range of rates and RTTs**
- **TCP Startup Problem**
	- We want to quickly near the right rate, cwnd<sub>IDEAL</sub>, but it varies greatly
		- Fixed sliding window doesn't adapt and is rough on the network (loss!)
		- § **AI with small bursts adapts cwnd gently to the network, but might take a long time to become efficient**

![](_page_46_Figure_12.jpeg)

![](_page_46_Picture_13.jpeg)

![](_page_46_Picture_14.jpeg)

#### **Slow-Start Solution**

- **Start by doubling cwnd every RTT**
	- **Exponential growth (1, 2, 4, 8, 16, …)**
	- **Start slow, quickly reach large values**
- **Eventually packet loss will occur when the network is congested**
	- **Loss timeout tells us cwnd is too large**
	- **Next time, switch to AI beforehand**
	- **Slowly adapt cwnd near right value**
- **In terms of cwnd:**
	- $-$  **Expect loss for cwnd<sub>C</sub>**  $\approx$  **2BD + queue**
	- $-$  Use ssthresh  $=$  cwnd<sub>C</sub>/2 to switch to AI
- **Combined behavior, after first time**
	- **Most time spend near right value**

![](_page_47_Figure_13.jpeg)

48

![](_page_47_Picture_14.jpeg)

#### **Comparison of Slow Start and Additive Increase**

![](_page_48_Figure_1.jpeg)

**Increment cwnd by 1 packet for each ACK Increment cwnd by 1 packet** 

**every cwnd ACKs (or 1 RTT)**

![](_page_48_Picture_4.jpeg)

![](_page_48_Picture_5.jpeg)

### **TCP Tahoe (Implementation)**

- **Initial slow-start (doubling) phase**
	- **Start with cwnd = 1 (or small value)**
	- **cwnd += 1 packet per ACK**
- **Later Additive Increase phase**
	- **cwnd += 1/cwnd packets per ACK**
	- **Roughly adds 1 packet per RTT**
- **Switching threshold (initially infinity)**
	- **Switch to AI when cwnd > ssthresh**
	- **Set ssthresh = cwnd/2 after loss**
	- **Begin with slow-start after timeout**
- **Timeout Misfortunes**
	- **Why do a slow-start after timeout?**
		- Instead of MD cwnd (for AIMD)
	- **Timeouts are sufficiently long that the ACK clock will have run down**
		- § **Slow-start ramps up the ACK clock**
	- **We need to detect loss before a timeout to get to full AIMD**
		- § **Done in TCP Reno**

![](_page_49_Picture_18.jpeg)

![](_page_49_Picture_19.jpeg)

### **TCP Fast Retransmit / Fast Recovery**

- **How TCP implements AIMD, part 2**
	- **"Fast retransmit" and "fast recovery" are the MD portion of AIMD**
- **Recall**
	- **We want TCP to follow an AIMD control law for a good allocation**
	- **Sender uses a congestion window or cwnd to set its rate (≈cwnd/RTT)**
	- **Sender uses slow-start to ramp up the ACK clock, followed by Additive Increase**
	- **But after a timeout, sender slow-starts again with cwnd=1 (as it no ACK clock)**
- **Inferring Loss from ACKs**
	- **TCP uses a cumulative ACK**
		- § **Carries highest in-order seq. number**
		- § **Normally a steady advance**
	- **Duplicate ACKs give us hints about what data hasn't arrived**
		- § **Tell us some new data did arrive, but it was not next segment, thus the next segment may be lost**

![](_page_50_Figure_14.jpeg)

![](_page_50_Picture_15.jpeg)

#### **Fast Retransmit**

- **Treat three duplicate ACKs as a loss** 
	- **Retransmit next expected segment**
	- **Some repetition allows for reordering, but still detects loss quickly**

![](_page_51_Figure_4.jpeg)

![](_page_51_Figure_5.jpeg)

- **It can repair single segment loss quickly, typically before a timeout**
- **However, we have quiet time at the sender/receiver while waiting for the ACK to jump**
- **And we still need to MD cwnd …**

![](_page_51_Picture_9.jpeg)

![](_page_51_Picture_10.jpeg)

#### **Inferring Non-Loss from ACKs**

- **Duplicate ACKs also give us hints about what data has arrived**
	- **Each new duplicate ACK means that some new segment has arrived**
	- **It will be the segments after the loss**
	- **Thus advancing the sliding window will not increase the number of segments stored in the network**

![](_page_52_Picture_5.jpeg)

![](_page_52_Picture_6.jpeg)

#### **Fast Recovery**

- **First fast retransmit, and MD cwnd**
- **Then pretend further duplicate ACKs are the expected ACKs**
	- **Lets new segments be sent for ACKs**
	- **Reconcile views when the ACK jumps**
- **With fast retransmit, it repairs a single segment loss quickly and keeps the ACK clock running**
- **This allows us to realize AIMD**
	- **No timeouts or slow-start after loss, just continue with a smaller cwnd**

![](_page_53_Figure_8.jpeg)

![](_page_53_Picture_9.jpeg)

#### **TCP Reno**

- **TCP Reno combines slow-start, fast retransmit and fast recovery**
	- **Multiplicative Decrease is ½**

![](_page_54_Figure_3.jpeg)

![](_page_54_Picture_4.jpeg)

![](_page_54_Picture_5.jpeg)

### **TCP Reno, NewReno, and SACK**

- **Reno can repair one loss per RTT**
	- **Multiple losses cause a timeout**
- **NewReno further refines ACK heuristics**
	- **Repairs multiple losses without timeout**
- **Selective ACK is a better idea**
	- **Receiver sends ACK ranges so sender can retransmit without guesswork**

![](_page_55_Picture_7.jpeg)

![](_page_55_Picture_8.jpeg)

#### **Congestion Avoidance vs. Control**

- **Classic TCP drives the network into congestion and then recovers**
	- **Needs to see loss to slow down**
- **Would be better to use the network but avoid congestion altogether!**
	- **Reduces loss and delay**
- **But how can we do this? – Feedback Signals**
	- **Delay and router signals can let us avoid congestion**

![](_page_56_Picture_120.jpeg)

![](_page_56_Picture_8.jpeg)

![](_page_56_Picture_9.jpeg)

#### **Explicit Congestion Notification (ECN)**

- **Router detects the onset of congestion via its queue**
	- **When congested, it marks affected packets (IP header)**
- **Marked packets arrive at receiver; treated as loss**
	- **TCP receiver reliably informs TCP sender of the congestion**

![](_page_57_Figure_5.jpeg)

- **Advantages:**
	- **Routers deliver clear signal to hosts**
	- **Congestion is detected early, no loss**
	- **No extra packets need to be sent**
- **Disadvantages:**
	- **Routers and hosts must be upgraded**

![](_page_57_Picture_12.jpeg)

![](_page_57_Picture_13.jpeg)